TDP004 - Objektorienterd programmering Handout Standardbiblioteket Anpassat från slides av Christoffer Holm

János Dani & Pontus Haglund

Institutionen för datavetenskap

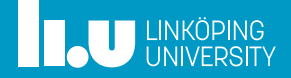

- Behållare
- Iteratorer
- Smartpekare
- Standardbiblioteket
- Algoritmer
- LambdafunkƟoner
- Mer om iteratorer

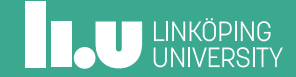

- Iteratorer
- Smartpekare
- Standardbiblioteket
- Algoritmer
- 
- Mer om iteratorer

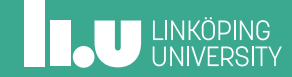

- ' Sekvensbehållare (Sequence containers)
- ' Sekvensadaptrar (Sequence adaptors)
- Associativa behållare (Associative containers)

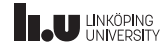

- ' Sekvensbehållare (Sequence containers)
	- ' Lagrar värden av samma typ i en given sekvens
	- ' Vanligtvis används index för hämta värden
- ' Sekvensadaptrar (Sequence adaptors)
- Associativa behållare (Associative containers)

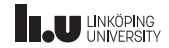

- ' Sekvensbehållare (Sequence containers)
- ' Sekvensadaptrar (Sequence adaptors)
	- Anpassat gränssnittet för en given sekvensbehållare
	- ' Representerar saker såsom stackar, köer, prioritets listor, o.s.v.
- Associativa behållare (Associative containers)

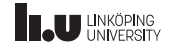

- ' Sekvensbehållare (Sequence containers)
- ' Sekvensadaptrar (Sequence adaptors)
- Associativa behållare (Associative containers)
	- Lagrar värden associerade till givna nycklar
	- ' Värden måste vara av samma datatyp
	- ' Nycklar måste vara av samma datatyp
	- ' Använder nycklarna för aƩ komma åt värden

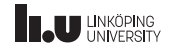

Sekvenshehållare

- $\bullet$  vector
	- Lagrar värden kontinuerligt i minnet
	- Ändrar storlek efter behov
	- · Vanligaste behållaren
- array
- deque

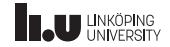

Sekvenshehållare

- vector
- $\bullet$  array
	- Lagrar värden kontinuerligt i minnet
	- Har en fixerad storlek som är känd under kompilering
	- Är effektivare än vector
- deque

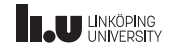

Sekvenshehållare

- $\bullet$  vector
- array
- $\bullet$  deque
	- · Double-ended queue
	- Lagrar inte värden kontinuerligt i minnet
	- · Bra om man vill komma åt värden endast i början **OCH slutet**

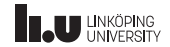

Sekvensbehållare

```
#include <vector>
#include <array>
#include <deque>
int main()
{
  // likadant för list, forward_list och deque
  std::vector<sub>int</sub> > v {1, 2, 3};// array måste även ange storlek
  std::array<sub>int</sub>, 3> a {1, 2, 3};}
```
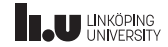

Sekvensadaptrar

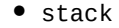

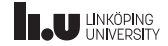

Sekvensadaptrar

- ' stack
	- · Bygger ofta på deque
	- ' Kan endast komma åt det senaste inlagda värdet

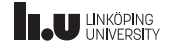

Sekvensadaptrar

```
#include <stack>
#include <queue>
#include <priority_queue>
int main()
{
  // likadant för alla
  std::stack<int> s1 {};
  // kan ändra vilken behållare
  std::stack<int, std::vector<int>> s2 {};
}
```
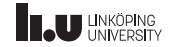

Associativa behållare

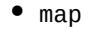

 $•$  set

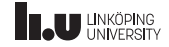

AssociaƟva behållare

- ' map
	- Kopplar ett värde till en nyckel
	- ' Kräver aƩ nycklarna går aƩ jämföra
	- Sorterad efter nycklarna
	- ' Varje nyckel kan endast förekomma en gång

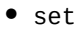

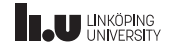

AssociaƟva behållare

- ' map
- ' set
	- ' Som map men har endast nycklar
	- ' Bra för aƩ garantera aƩ alla värden är unika och sorterade

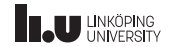

AssociaƟva behållare

```
#include <map>
#include <set>
#include <string>
int main()
{
  std::map<std::string, int> m { {"a", 1},
                                  {"b", 2} };
  std::set<double> s { 1.0, 3.0, -1.0 };
}
```
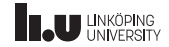

- Behållare
- Iteratorer
- Smartpekare
- Standardbiblioteket
- Algoritmer
- 
- Mer om iteratorer

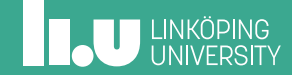

- ' Vi vill kunna loopa igenom våra behållare
- ' Vore trevligt om vi kan göra det generellt
- Problemet är att alla behållare har inte samma sätt att komma åt element
- ' Därför måste vi tänka om för aƩ kunna loopa igenom behållare på ett generellt sätt

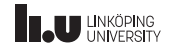

```
int main()
{
  vector<int> v \{1, 2, 3\};for (int i{0}; i < v.size(); ++i)
  {
     \text{cout} \ll \text{v[i]} \ll \text{endl};}
}
```
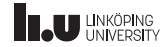

```
int main()
{
  set<int> v {1, 2, 3};
  for (int i{0}; i < v.size(); ++i)
  {
    cout << v[i] << endl; // fungerar ej
  }
}
```
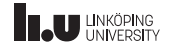

```
int main()
{
  vector<int> v \{1, 2, 3\};for (int e : v)
  {
     \text{cout} \leq e \leq \text{endl};
   }
}
```
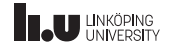

```
int main()
{
  set<int> v {1, 2, 3};
  for (int e : v)
  {
    cout << e << endl; // fungerar
  }
}
```
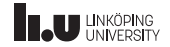

Range-baserad for-loop

```
for (int e : v)
{
  \cot \lt\lt e \lt\end{math} endl;
}
```
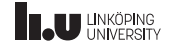

Range-baserad for-loop

```
using iterator = std::vector<int>::iterator;
for (iterator it\{v.\text{begin}()\}); it != v.\text{end}(); ++it){
  \text{cout} \ll \text{*it} \ll \text{endl};
}
```
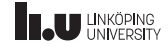

Iteratorer

- ' Iteratorer är generaliserade pekare
- ' EƩ generellt säƩ aƩ iterera över alla behållare på samma sätt
- ' Pekar på eƩ element i behållaren
- ' Möjligt aƩ komma åt elementet med operator\*
- Gå till nästa element med operator++

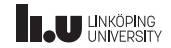

Iteratorer

 $|vectors<sub>int</sub> > v{1,2,3};$ 

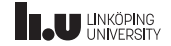

Iteratorer

 $|vectors<sub>int</sub> > v{1,2,3};$ 

$$
\begin{array}{|c|c|c|}\n\hline\n1 & 2 & 3 \\
\hline\n\end{array}
$$

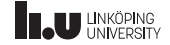

Iteratorer

 $vectors<sub>int</sub> > v{1,2,3};$ 

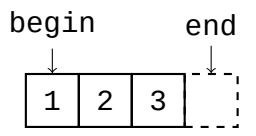

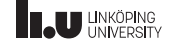

Iteratorer

vector<int>::iterator it{v.begin()};

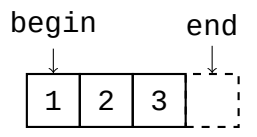

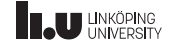

Iteratorer

vector<int>::iterator it{v.begin()};

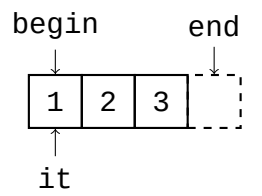

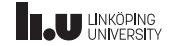

#### Iteratorer

 $+$ it;

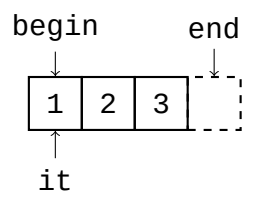

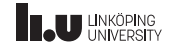

#### Iteratorer

 $+$ it;

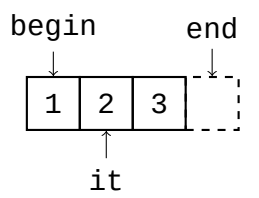

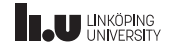

#### Iteratorer

int  $x{\tilde{\cdot} it}$ ;

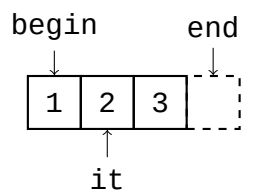

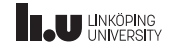

#### Iteratorer

int  $x{\tilde{\cdot} it}$ ;

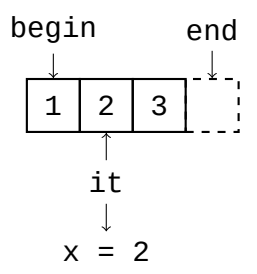

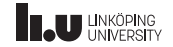
#### Iteratorer

int  $x{\tilde{\cdot} it}$ ;

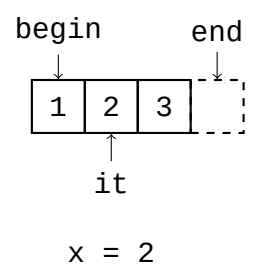

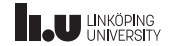

#### Iteratorer

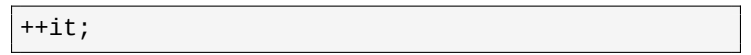

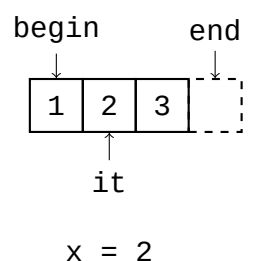

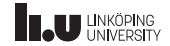

#### Iteratorer

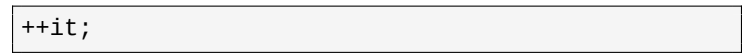

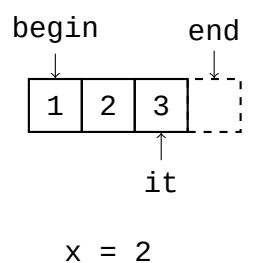

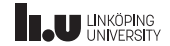

#### Iteratorer

\*it =  $4;$ 

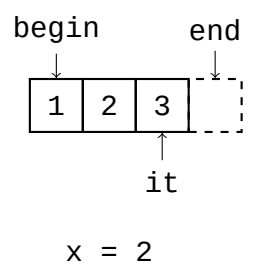

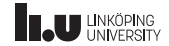

#### Iteratorer

\*it =  $4;$ 

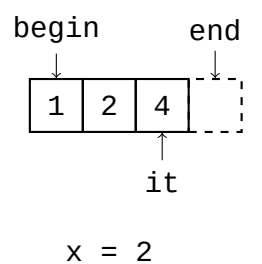

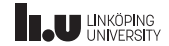

#### Iteratorer

 $+$ it;

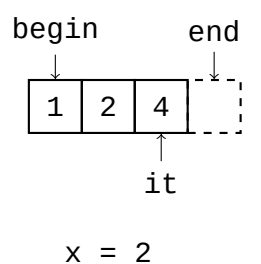

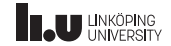

#### Iteratorer

 $+$ it;

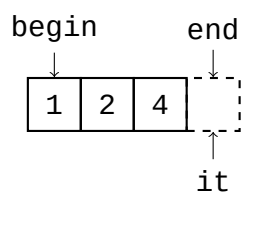

$$
x = 2
$$

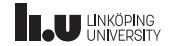

Iteratorer

 $it == v.end();$ 

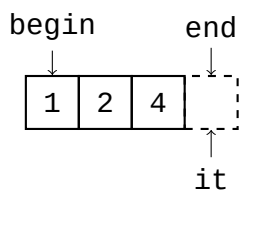

$$
x = 2
$$

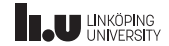

- Behållare
- Iteratorer
- Smartpekare
- Standardbiblioteket
- Algoritmer
- 
- Mer om iteratorer

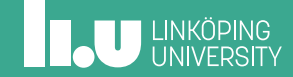

Kan det bli minnesfel här?

```
class My_Class {
public
:
  My_Class(int x, int y);
  ~My_Class() {
    delete p1;
    delete p2;
  }
private
:
  int* p1;
  int* p2;
};
```
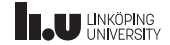

Kan det bli minnesfel här?

```
int* create(int n)
{
  if (n >= 0){
    return new int{n};
  }
  throw domain_error{"Negative"};
}
My_Class::My_Class(int x, int y)
  : p1{create(x)}, p2{create(y)}
{ }
```
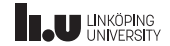

Ja, det kan bli fel!

int main() {  $My\_Class C{0, -1};$ }

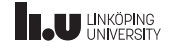

Varför?

- ' När konstruktorn avbryts kommer objektet aƩ tas bort utan aƩ köra destruktorn
- ' All data som har allokerats innan krashen kommer därför inte avallokeras
- ' Hur kan vi lösa deƩa?

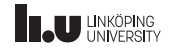

```
My_Class::My_Class(int x, int y) try
  : p1{create(x)}, p2{create(y)}
{ }
catch (domain_errror& e)
{
  delete p1;
}
int main()
{
 My\_Class C{-1, 0};}
```
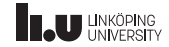

```
My_Class:: My_Class(int x, int y) try
  : p1{treeate(x)}, p2{create(y)}{ }
catch (domain_errror& e)
{
 delete p1;
}
int main()
{
 My\_Class C{-1, 0};}
                   ntation Fault
```
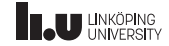

Varför?

- ' Nu är det p1 som kastar undantaget
- ' I catch-blocket försöker vi ta bort den, men den finns inte
- Detta ger segmentation fault

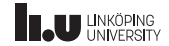

```
My_Class::My_Class(int x, int y)
  : p1{create(x)}, p2{}
{
  try {
    p2 = \text{create}(y);
  }
  catch (domain_error& e) {
    delete p1;
     throw
;
  }
}
```
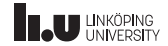

```
My_Class::My_Class(int x, int y)
   : p1{create(x)}, p2{}
{
   try {
      p2 = \text{create}(y) ;
   }
   catch (domain_error& e) {
      p2 = \text{create}(y)<br>
tch (domain_errors expansion)<br>
delete p1;
      throw
;
   }
}
```
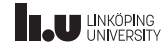

```
My_Class::My_Class(int x, int y)
   : p1{create(x)}, p2{}
{
   try
   {
      p2 = \text{create}(y) )
   }
   catch (domain_error& e)
   {
      delete p1;
      throw;
   try<br>
{<br>
p2 = create(4) trip<br>
}<br>
catch (domain_error& eyj/ket<br>
{<br>
delete p1;<br>
throw;<br>}
}
```
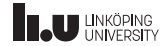

# Vore det inte bra om pekare kunde avallokera sig själva?

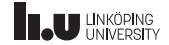

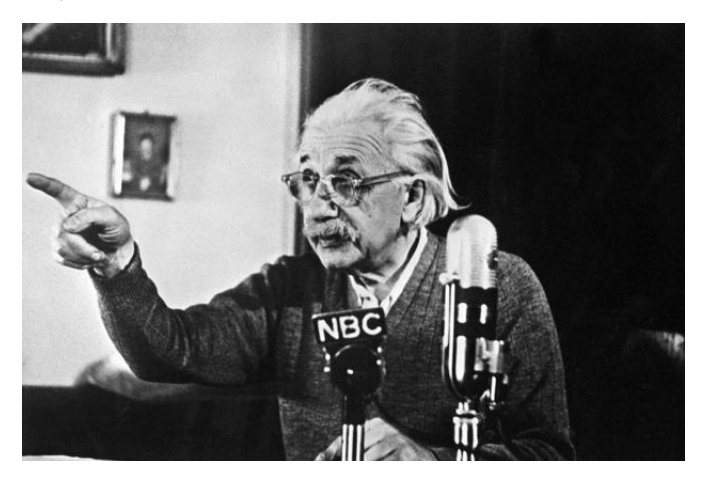

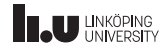

```
std::unique_ptr
```

```
int main() {
  int* p1{new int{5}};
   \text{cout} \ll \text{*p1} \ll \text{end1};
   {
     int* p2{new int{3}};\text{cout} \ll \text{*p2} \ll \text{end1};
     delete p2;
   }
   delete p1;
}
```
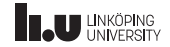

```
std::unique_ptr
```

```
#include <memory>
int main()
{
  std::unique_ptr<int> p1{new int{5}};
  \text{cout} \ll \text{*p1} \ll \text{end1};
  {
     std::unique_ptr<int> p2{new int{3}};
     \text{cout} \ll \text{*p2} \ll \text{end1};
   }
}
```
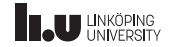

std::unique\_ptr

- ' är en s.k. *smartpekare*
- finns definierad i <memory>
- ' tar över ansvaret för aƩ hantera minnet
- ' representerar *ägarskap*
- ' kan **inte** kopieras
- men det går att flytta ägarskapet

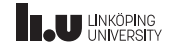

```
std::unique_ptr
```

```
#include <memory>
using namespace std;
int main()
{
  unique_ptr<double> p{}; // nullptr
  p = new double{5.0};{
    unique_ptr<double> q{new double{1.0}};
    p = std::move(q);}
}
```
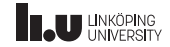

std::unique\_ptr

- unique\_ptr tar bort det gamla minnet när vi tilldelar nytt minne
- ' man ska nästan *aldrig* behöva avallokera minnet manuellt

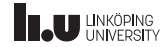

```
#include <memory>
int get(std::unique_ptr<int> p)
{
  return *p;
}
int main()
{
  std::unique_ptr<int> p{new int{5}};
  get(p);
}
```
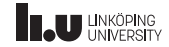

```
#include <memory>
int get(std::uqique_ptr<int>int&gt; p){
  return *p;
}
int main()
{
  std::unique_ptr<int> p{new int{5}};
  get(p);
}
                     n<sub>bilerar</sub>
```
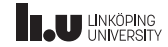

```
test.cpp: In function 'int main'():
test.cpp:9:8: error: use of deleted function 'std::unique_ptr<_Tp, _Dp>::
unique ptr(const std::unique ptr< Tp, Dp>&) [with Tp = int; Dp = std::
default_delete<int'>]
  get(p);
        ^
In file included from /sw/gcc-7.1.0/include/c++/7.1.0/memory:80:0,
                 from test.cpp:1:
/sw/gcc-7.1.0/include/c++/7.1.0/bits/unique_ptr.h:388:7: note: declared
here
       unique_ptr(const unique_ptr&) = delete;
^~~~~~~~~~
                    initializing argument 1 of 'int get(
std::unique ptr<int'>)
int get(std::unique_ptr<int> p)
     ^{\wedge} ^{\sim}
```
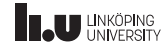

```
test.cpp: In function 'int main'():
test.cpp:9:8: error: use of deleted function 'std::unique_ptr<_Tp, _Dp>::
unique ptr(const std::unique ptr< Tp, Dp \ge 0) [with Tp = int: Dp = std:
default_delete<int'>]
   get(p);
        ^
In file included from /sw/gcc-7.1.0/include/c++/7.1.0/memory:80:0,
                 from test.cpp:1:
/sw/gcc-7.1.0/include/c++/7.1.0/bits/unique_ptr.h:388:7: note: declared
here
       unique_ptr(const unique_ptr&) = delete;
\sqrt{2:5: note:}initializing argument 1 of 'int get(
std::unique ptr<int'>)
int get(std::unique_ptr<int> p)
     ^{\wedge} ^{\sim}
```
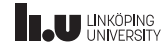

Fälla

# Om du ser deƩa så försöker du kopiera en unique\_ptr

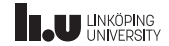

Mer om unique\_ptr

```
int main()
{
 std::unique_ptr<std::string> p{};
  // abstrahera bort allokeringen
  p = std::make_unique<std::string>("hej");
  // plocka ut en vanlig pekare
  std::string* ptr{p.get()};
  // kom åt medlemmar i det som pekaren pekar på
 cout << p->size() << endl;
}
```
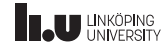

std::make\_unique

- ' Om vi använder std::make\_unique snarare än new kommunicerar vi bäƩre vad som händer i koden
- ' Det blir tydligt aƩ koden inte kräver en delete om new inte ens förekommer
- Detta tillåter kompilatorn är resonera bättre kring koden och kan därför göra eventuella optimeringar som inte annars går

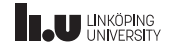

get

- ' std::unique\_ptr::get ska endast användas då vi behöver temporär Ɵllgång Ɵll objektet
- ' den pekare som returneras av get är en *icke-ägande* pekare
- detta innebär att du aldrig någonsin ska göra delete på den pekaren
- ' om du av någon annledning vill avallokera minnet, tilldela nullptr till smartpekaren eller anropa release funktionen

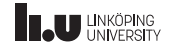

std::shared\_ptr

```
int main()
{
  std::shared_ptr<int> ptr1{std::make_shared<int>(5)};
  {
    std::shared_ptr<int> ptr2{ptr1};
    {
      std::shared_ptr<int> ptr3{ptr1};
    }
  }
}
```
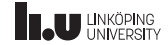

std::shared\_ptr

```
int main()
{
> std::shared_ptr<int> ptr1{std::make_shared<int>(5)};
   {
     std::shared_ptr<int> ptr2{ptr1};
     {
       std::shared_ptr<int> ptr3{ptr1};
     }
   }
 }
```
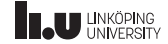
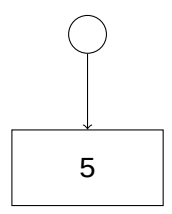

```
int main()
{
> std::shared_ptr<int> ptr1{std::make_shared<int>(5)};
   {
     std::shared_ptr<int> ptr2{ptr1};
     {
       std::shared_ptr<int> ptr3{ptr1};
     }
   }
 }
```
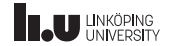

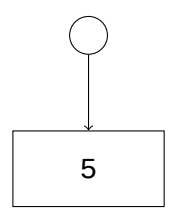

```
int main()
 {
   std::shared_ptr<int> ptr1{std::make_shared<int>(5)};
   {
> std::shared_ptr<int> ptr2{ptr1};
     {
       std::shared_ptr<int> ptr3{ptr1};
     }
   }
 }
```
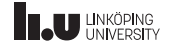

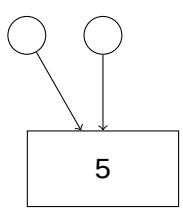

```
int main()
 {
   std::shared_ptr<int> ptr1{std::make_shared<int>(5)};
   {
> std::shared_ptr<int> ptr2{ptr1};
     {
       std::shared_ptr<int> ptr3{ptr1};
     }
   }
 }
```
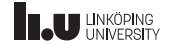

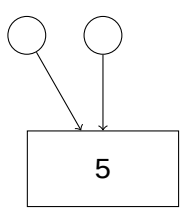

```
int main()
 {
   std::shared_ptr<int> ptr1{std::make_shared<int>(5)};
   {
     std::shared_ptr<int> ptr2{ptr1};
     {
> std::shared_ptr<int> ptr3{ptr1};
     }
   }
 }
```
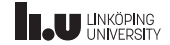

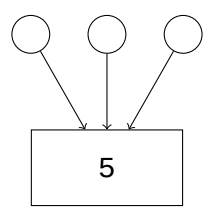

```
int main()
 {
   std::shared_ptr<int> ptr1{std::make_shared<int>(5)};
   {
     std::shared_ptr<int> ptr2{ptr1};
     {
> std::shared_ptr<int> ptr3{ptr1};
     }
   }
 }
```
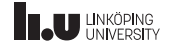

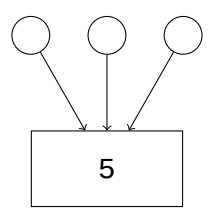

```
int main()
 {
  std::shared_ptr<int> ptr1{std::make_shared<int>(5)};
   {
    std::shared_ptr<int> ptr2{ptr1};
     {
       std::shared_ptr<int> ptr3{ptr1};
> }
   }
 }
```
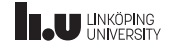

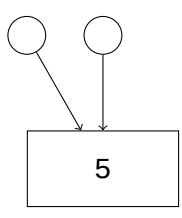

```
int main()
 {
  std::shared_ptr<int> ptr1{std::make_shared<int>(5)};
   {
    std::shared_ptr<int> ptr2{ptr1};
     {
       std::shared_ptr<int> ptr3{ptr1};
> }
   }
 }
```
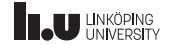

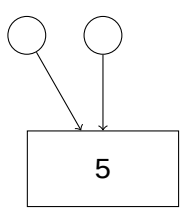

```
int main()
 {
   std::shared_ptr<int> ptr1{std::make_shared<int>(5)};
   {
     std::shared_ptr<int> ptr2{ptr1};
     {
       std::shared_ptr<int> ptr3{ptr1};
     }
> }
 }
```
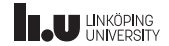

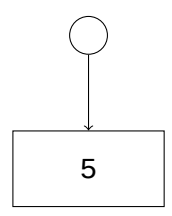

```
int main()
 {
   std::shared_ptr<int> ptr1{std::make_shared<int>(5)};
   {
     std::shared_ptr<int> ptr2{ptr1};
     {
       std::shared_ptr<int> ptr3{ptr1};
     }
> }
 }
```
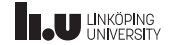

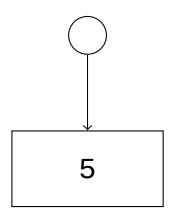

```
int main()
 {
   std::shared_ptr<int> ptr1{std::make_shared<int>(5)};
   {
     std::shared_ptr<int> ptr2{ptr1};
     {
       std::shared_ptr<int> ptr3{ptr1};
     }
   }
>}
```
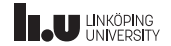

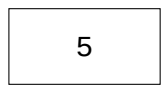

```
int main()
 {
   std::shared_ptr<int> ptr1{std::make_shared<int>(5)};
   {
     std::shared_ptr<int> ptr2{ptr1};
     {
       std::shared_ptr<int> ptr3{ptr1};
     }
   }
>}
```
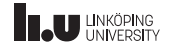

```
int main()
 {
   std::shared_ptr<int> ptr1{std::make_shared<int>(5)};
   {
     std::shared_ptr<int> ptr2{ptr1};
     {
       std::shared_ptr<int> ptr3{ptr1};
     }
   }
>}
```
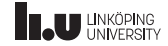

```
int main()
{
  std::shared_ptr<int> ptr1{std::make_shared<int>(5)};
  {
    std::shared_ptr<int> ptr2{ptr1};
    {
      std::shared_ptr<int> ptr3{ptr1};
    }
  }
}
```
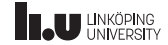

- ' Representerar delat ägarskap
- ' Minnet avallokeras endast då ingen längre pekar på det
- ' Kostar mer än std::unique\_ptr och vanliga pekare

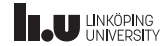

# Hur hjälper detta oss?

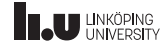

Bättre lösning!

```
class My_Class {
public
:
  My_Class(int x, int y);
  ~My_Class() = default
;
private
:
  unique_ptr<int> p1;
  unique_ptr<int> p2;
};
```
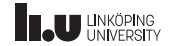

Bättre lösning!

```
My_Class::My_Class(int x, int y)
  : p1{create(x)}, p2{create(y)}
{ }
```
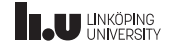

Bättre lösning!

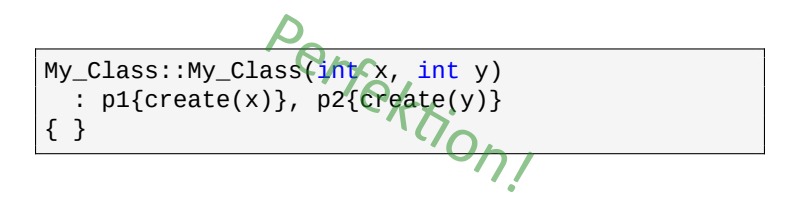

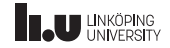

- Behållare
- Iteratorer
- 
- Standardbiblioteket
- Algoritmer
- 
- Mer om iteratorer

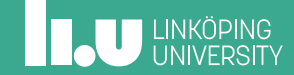

- ' Tillgängligt för alla
	- ' Samma beteende oberoende av dator och operaƟv system
	- ' Följer med kompilatorn
	- ' ISO C++ kräver aƩ allt är implementerat
- ' Löser vanliga problem
- ' Samling komponenter
- Fffektivt

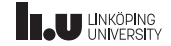

- ' Tillgängligt för alla
- ' Löser vanliga problem
	- Att uppfinna hjulet tar tid
	- ' Det finns problem som alla programmerare stöter på
	- Ska vara brett användbart
- ' Samling komponenter
- Fffektivt

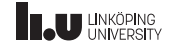

- ' Tillgängligt för alla
- ' Löser vanliga problem
- ' Samling komponenter
	- ' Betala inte för vad du inte använder
	- ' Importera endast delarna du behöver
	- Allt är kompatibelt med varandra
- ' EffekƟvt

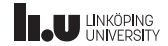

- ' Tillgängligt för alla
- ' Löser vanliga problem
- ' Samling komponenter
- Fffektivt
	- ' De som skriver biblioteket kan sin sak
	- Allting är väldigt optimerat
	- Det är inte ditt ansvar att se till att allt fungerar

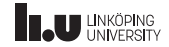

STL

## **S**tandard **T**emplate **L**ibrary

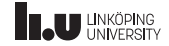

Designmål

- ' Ska vara så generellt som möjligt
- ' Löser vanliga problem
- ' Det vanliga fallet ska vara enkelt
- ' Måste fungera med användarens kod
- Ska vara effektiv nog för att ersätta handskrivna alternaƟv
- Ska ha robust felhantering

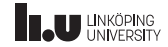

- ' Algoritmer
	- Generella funktioner för att lösa vanliga problem
	- Utför operationer på databehållare
	- Använder iteratorer som gränsnittet mot behållare
	- Optimerat för hastighet och minne
- ' Databehållare
- ' Iteratorer
- ' Övrigt

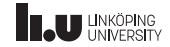

- ' Algoritmer
- ' Databehållare
	- Olika sätt att strukturera data
	- ' Baseras på abstrakƟoner
	- ' Vi ska inte behöva veta hur de fungerar
- ' Iteratorer
- ' Övrigt

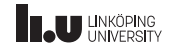

- ' Algoritmer
- ' Databehållare
- ' Iteratorer
	- Gränssnitt för att traversera data
	- ' Används för aƩ abstrahera bort behållare
- ' Övrigt

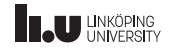

- ' Algoritmer
- ' Databehållare
- ' Iteratorer
- ' Övrigt
	- ' Generella funkƟoner och klasser
	- ' Löser diverse vanliga problem
	- ' Ska kunna användas för så många typer som möjligt

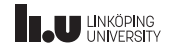

- Behållare
- Iteratorer
- Smartpekare
- Standardbiblioteket
- Algoritmer
- 
- Mer om iteratorer

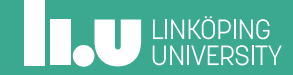

Varför?

- Standard algoritmer tillåter oss att tydligare kommunicera vad koden gör
- ' Andra programmerare förstår standard algoritmerna väldigt snabbt, medan de kräver mer tid för dem att sätta sig in i vad handskrivna alternativ gör
- ' Det blir mindre steg för oss aƩ tänka på

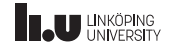

Vad gör denna kod?

```
std::vector<int> v { 5, -2, 8, 4, 7 };
auto it{v.begin()};
for (; it != v.end(); ++it){
  if (*it == 4)break;
}
if (it == v.end())
{
  // hittade inget
}
```
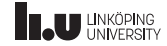

Vad gör denna kod?

```
std::vector<int> v { 5, -2, 8, 4, 7 };
auto it \{std::find(v.begin(), v.end(), 4)\};if (it == v.end())
{
  // hittade inget
}
```
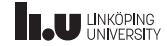

Vad gör denna kod?

# Vilken variant är lättast att förstå? I den andra varianten används en algoritm som bokstavligen heter find för att hitta ett element i listan.

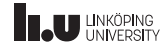

Vad gör denna kod?

- Algoritmer gör koden mer lättläslig,
- ' slipper skriva samma kod om och om igen,
- ' kan tänka på en högre nivå,
- behöver inte tänka (lika mycket) på optimalitet

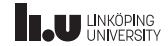

Vad gör denna kod?

```
std::vector<sub>int</sub> > v {1, 2, 3, 1, 4, 1};int result {0};
for (auto it\{v.\text{begin}()\}); it != v.\text{end}(); ++it){
  if (*it == 1)result++;
}
```
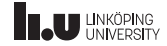
Vad gör denna kod?

std::vector<int> v {1, 2, 3, 1, 4, 1}; int result {std::count(v.begin(), v.end(), 1)};

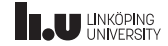

Vilka algoritmer finns det?

- ' Det finns över 100 olika algoritmer Ɵllgängliga
- ' För varje version av C++ Ɵllkommer det nya
- En komplett lista finns här:<br>https://en.cppreference.com/w/cpp/algorithm

47 / 93

Modifierande algoritmer

#### $std::vector<sub>int</sub> > v {1, 2, 3, 1, 4, 1};$

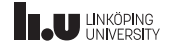

Modifierande algoritmer

#### std::vector<int> v {1, 2, 3, 1, 4, 1};

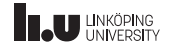

Modifierande algoritmer

 $auto it {std::remove(v.begin(), v.end(), 1)};$ 

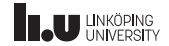

Modifierande algoritmer

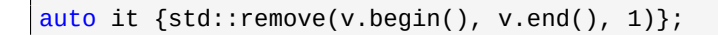

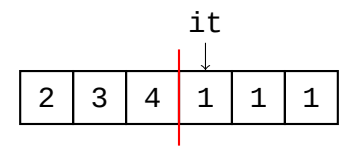

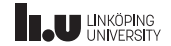

Modifierande algoritmer

 $v.\text{erase}(\text{it}, v.\text{end}(\text{));}$ 

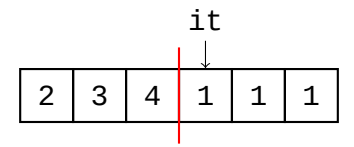

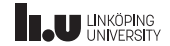

Modifierande algoritmer

 $\vert$  v.erase(it, v.end());

$$
\begin{array}{|c|c|c|c|}\n2 & 3 & 4 \\
\hline\n\end{array}
$$

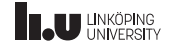

Modifierande algoritmer

```
std::vector<int> v {1, 2, 3, 1, 4, 1};
v.erase(std::remove(v.begin(), v.end(), 1),
        v.end());
```
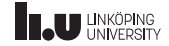

Modifierande algoritmer

- ' Vissa algoritmer *tar bort* element
- Det finns ingen funktionalitet i iteratorer som tillåter oss att faktiskt ta bort (eller lägga till) element
- ' Det som händer istället är aƩ den flyƩar alla *borƩagna* element Ɵll slutet av behållaren och returnerar en iterator Ɵll det första av dessa element
- Därefter får användaren avgöra hur den faktiska borttagningen ska tas bort (oftast med erase)

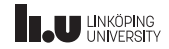

Kopiering

```
// kommandoradsargument
std::vector<string> args {argv, argv + argc};
// tom vektor
std::vector<string> v {};
// kopiera alla argument till den tomma vektorn
std::copy(args.begin(), args.end(), v.begin());
```
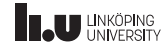

Kopiering

- ' Den tomma vektorn har inga element
- ' Dessa iteratorer kan endast läsa och skriva över befintliga element
- ' Därför försöker vi kopiera element från args Ɵll en vektor (v) som inte har några platser att skriva till

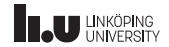

Kopiering

```
// kommandoradsargument
std::vector<string> args {argv, argv + argc};
// vektor med rätt antal platser
std::vector<string> v (args.size());
// kopiera alla argument till den tomma vektorn
std::copy(args.begin(), args.end(), v.begin());
```
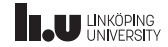

Iterator kategori

# Vissa algoritmer funkar inte för alla databehållare

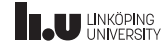

Iterator kategori

 $std::vector10*$  vals ${1, 2, 7, 4, -1};$ std::sort(vals.begin(), vals.end());

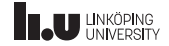

Iterator kategori

 $std::list<sub>int</sub> > vals{1, 2, 7, 4, -1};$ std::sort(vals.begin(), vals.end());

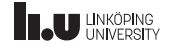

Iterator kategori

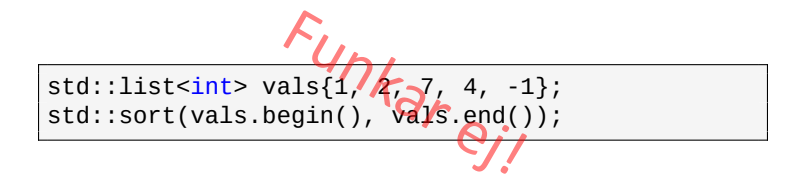

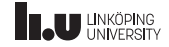

Iterator kategori

- ' Varför funkar det inte för std::list?
- ' Jo, för aƩ kunna sortera data måste vi kunna hoppa mellan godtyckliga element i databehållaren
- ' Därför måste vi ha en RandomAccessIterator (den som har operator+ o.s.v.)
- ' std::list har endast BidirectionalIterator

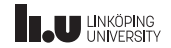

```
int add_2(int n)
{
  return n + 2;
}
int main()
{
  std::vector<sub>int</sub> > v {1, 2, 3};std::vector<int> result (v.size());
  std::transform(v.begin(), v.end(),
                  result.begin(), add_2);
}
```
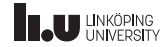

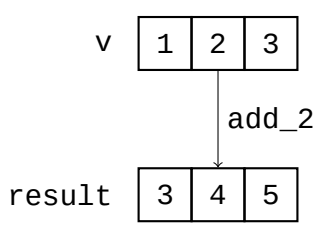

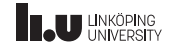

- ' std::transform fungerar som std::copy...
- men den tillämpar först den angivna funktionen på elementen
- i detta fall innebär det att vi kopierar varje element från v, men lägger först till 2 till värdet innan det hamnar i result

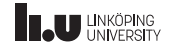

```
int add_2(int n)
{
  return n + 2;
}
int main()
{
  std::vector<int> v \{1, 2, 3\};
  std::transform(v.begin(), v.end(),
                  v.begin(), add_2);
}
```
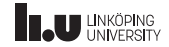

$$
V \left[1 \right] 2 \left|3\right|
$$

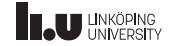

$$
V \quad 4 \quad 5 \quad 6
$$

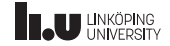

- Det går även bra att använda std::transform för att skriva Ɵll samma vektor som vi läser ifrån
- ' Väldigt vanligt aƩ man gör så
- Kräver självklart att returtypen från funktionen är densamma som värdena i vektorn

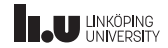

- I många fall vill tillämpa en operation på varie element endast en gång i hela programmet
- Det kan väldigt snabbt bli många funktioner deklarerade
- funktioner som endast används en gång
- Det vore trevligt om vi kan skapa temporära funktioner som kan skapas i samband med vårt std::transform anrop...

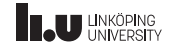

- Behållare
- Iteratorer
- Smartpekare
- Standardbiblioteket
- Algoritmer
- LambdafunkƟoner
- Mer om iteratorer

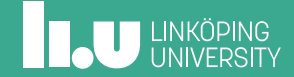

Tillfälliga funkƟoner

- En lambdafunktion är ett uttryck som skapar en temporär funktion
- Tillåter oss att skapa och använda funktioner utan att ge dem eƩ namn
- Är även mer generella än vanliga funktioner

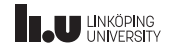

Tillfälliga funktioner

 $|[](int n) -> int { return n + 2; }$ 

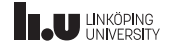

Tillfälliga funktioner

 $|[](int n) -> int { return n + 2; }$ 

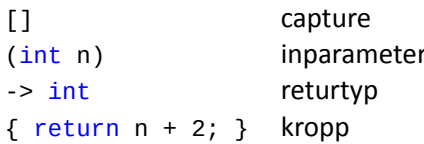

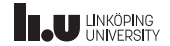

Returtyp

 $|[](int n) -> int { return n + 2; }$ 

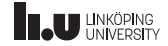

Returtyp

 $[ ] (int n) -> auto { return n + 2; }$ 

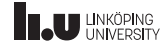

Returtyp

- Vi kan ha auto som returtyp
- Men det härliga med lambdafunktioner är att detta är automaƟskt vad som händer om vi inte specificerar returtyp överhuvudtaget

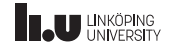

Returtyp

 $[ ] (int n) { return n + 2; }$ 

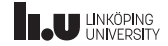

std::transform

std::vector<int> v  $\{1, 2, 3\}$ ; std::transform(v.begin(), v.end(), v.begin(),  $[](int n) { return n + 2; }$ 

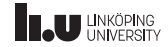

LambdafunkƟoner och STL

- Det finns många algoritmer som tar funktioner som argument
- Oerhört vanligt att vi använder lambdafunktioner i dessa sammanhang
- ' Koden blir kortare och enklare aƩ läsa
- Användaren behöver inte hitta funktionsdeklarationen och kan direkt se vad lambdafunktionen gör

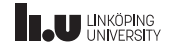
Namnge lambdafunktioner

auto add\_2 =  $[](int n) {$ return n + 2; }; std::transform(v.begin(), v.end(),  $v.begin()$ ,  $add_2$ ;

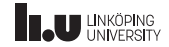

Namnge lambdafunkƟoner

- På detta sätt kan vi behålla abstraktionen som uppstår med att anropa funktioner med namn
- men vi behöver inte tvinga användaren att leta efter funktionens definition långt bort, utan den finns tillgänglig precis ovanför
- Men betyder inte detta att add\_2 nu är en variabel?
- ' Jo det gör det!

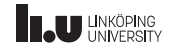

Vad är en lambdafunktion? ÖVERKURS

```
[](int n)return n + 2;
```

```
struct My_Lambda
ſ
  auto operator()(int n)
  ₹
    return n + 2;
```
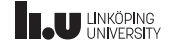

operator() ÖVERKURS

- ' operator() kallas *funkƟonsanropsoperatorn*
- Om jag har ett objekt obj som är av en datatyp som har definierat operator() så översätts:  $obj(x)$  till obj.operator()(x)
- Alla klasser med operator() kallas *funktionsobjekt*

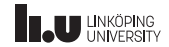

Vad är en lambdafunktion? ÖVERKURS

```
auto add_2 {
  [](int n)return n + 2;
  \};
```
 $My_L$ ambda add $_2$  {};

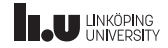

Capture

int x {2}; std::vector<int> v  $\{1, 2, 3\}$ ; std::transform(v.begin(), v.end(), v.begin(),  $[](int n) { return n + x; }$ 

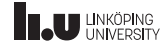

Capture

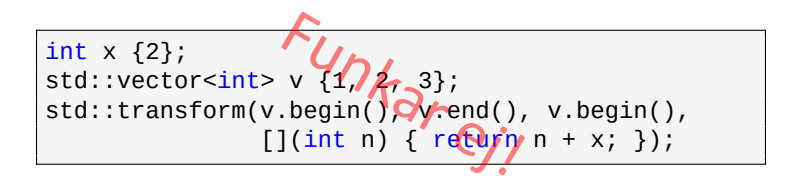

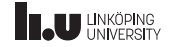

Capture

int x {2}; std::vector<int> v  $\{1, 2, 3\}$ ; std::transform(v.begin(), v.end(), v.begin(),  $[x](int n) { return n + x; }$ 

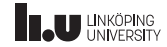

Capture

- ' Innanför [] kan man skriva in vilka variabler som ska finnas tillgängliga inuti lambdafunktionen
- ' DeƩa kallas för lambdafunkƟonens *capture*
- Detta kommer skapa en lokal kopia av variablerna

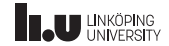

Capture

 $[x](int n)$ { return  $n + x$ ; }

```
struct My_Lambda
{
  My_Lambda(int x)
    : x{x} { }
 auto operator()(int n)
  {
    return n + x;
  }
private:
  int x;
};
```
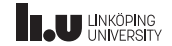

Capture

int x {2}; auto add\_x { [x](int n) { return n + x; }};

int x {2}; My\_Lambda add\_x {x};

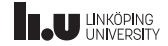

Capture

```
int x {2};
auto add_x = [x](int n) { return n + x; };
cout \lt\lt add_x(5) \lt\lt endl; // 7
x = 3;cout \lt\lt add_x(5) \lt\lt endl; // 7
```
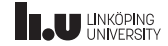

Capture

```
int x {2};
auto add_x = [&x](int n) { return n + x; }cout \lt\lt add_x(5) \lt\lt endl; // 7
x = 3;cout \lt\lt add_x(5) \lt\lt endl; // 8
```
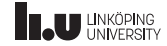

Capture

' Om vi lägger eƩ & framför variabelns namn i capture kommer den bindas som en referens istället

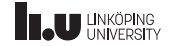

Capture

 $[&x](int n)$ { return  $n + x$ ; }

```
struct My_Lambda
{
  My_Lambda(int& x)
    : x{x} { }
 auto operator()(int n)
  {
    return n + x;
  }
private:
  int& x;
};
```
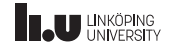

Capture all

```
int x{2};
int y{3};
auto f = [&](int n) { return y*n + x; }std::vector<int> v \{1, 2, 3\};
std::transform(v.begin(), v.end(),
                 v.\text{begin}v.\text{begin}i, f);v = \{5, 8, 11\}
```
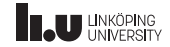

Capture all

- ' Om vi endast skriver [&] innebär det aƩ vi fångar alla variabler som finns tillgängliga vid lambdafunktionens definitionstillfället
- Fångar egentligen bara de variabler som används inuti lambdafunkƟonen
- ' Fångar allt som en referens

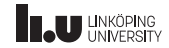

Funktionsobjekt i STL

std::vector<int> v  $\{4, 6, 3, 7, 1\};$  $std::sort(v.\text{begin}(), v.\text{end}());$ //  $v = \{1, 3, 4, 6, 7\}$ 

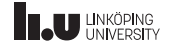

Funktionsobjekt i STL

```
std::vector<sub>int</sub> > v {4, 6, 3, 7, 1};std::sort(v.begin(), v.end(),
           [](int x, int y) { return x > y; }\frac{1}{x} v == {7, 6, 4, 3, 1}
```
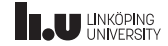

Funktionsobjekt i STL

std::vector<int> v  $\{4, 6, 3, 7, 1\};$ std::sort(v.begin(), v.end(), std::greater<int>);<br>// v == {7, 6, 4, 3, 1}

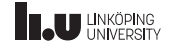

Funktionsobjekt i STL

- ' Det finns en del inbyggda funkƟonsobjekt som kan användas med algoritmer
- ' Användbara exempel: std::less, std::greater, std::plus m.fl.
- ' De alla finns listade här: https://en.cppreference.com/w/cpp/utility/functional (**Operator funcƟon objects**)

81 / 93

# **THE UNKÖPING**

- Behållare
- Iteratorer
- Smartpekare
- Standardbiblioteket
- Algoritmer
- 
- Mer om iteratorer

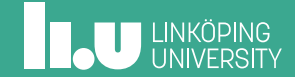

std:: for\_each UNDVIK DENNA ALGORITM

```
std::vector<int> v \{1, 2, 3, 4\};for (int e : v)\text{cout} \ll e \ll \frac{1}{2}
```
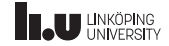

std:: for each UNDVIK DENNA ALGORITM

```
std::vector<int>1, 2, 3, 4};std::for_each(v.begin(), v.end(), [](int e)
{
  cout \lt\lt e \lt' ' ';
});
```
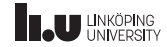

std::for each

- ' std::for\_each är en kvarleva från en äldre dagar
- ' C++ har utvecklats Ɵll den nivån aƩ std::for\_each *nästan aldrig* ska behövas längre
- $\bullet$  undvik std::for\_each så ofta det går

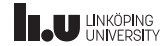

Skriva ut till en behållare

 $std::vector1, 2, 3, 4};$ std::copy(v.begin(), v.end(), std::ostream\_iterator<int>{cout});

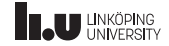

Skriva ut till en behållare

Skriver ut:

1234

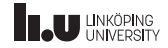

Skriva ut till en behållare

 $std::vector1, 2, 3, 4};$ std::copy(v.begin(), v.end(), std::ostream\_iterator<int>{cout, " "});

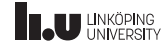

Skriva ut till en behållare

Skriver ut:

1 2 3 4

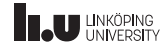

std::ostream iterator

- Ären OutputIterator
- Givet std::ostream\_iterator<int> it {cout} kommer uttrycket \*it =  $5$  att skriva ut  $5$  till cout
- $\bullet$  ++it och it++ gör ingenting

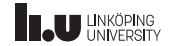

```
std::vector<int> v {};
int x;
while (std::\text{cin} \gg x)
{
  v.push_back(x);
}
```
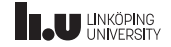

```
std::vector<int> v {
  std::istream_iterator<int>{cin},
  std::istream_iterator<int>{}
```
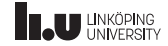

- ' std::vector har en konstruktor som kopierar värden från eƩ par iteratorer
- ' givet en start och slut-iterator kommer denna konstruktor aƩ kopiera varje värde och stoppa in dessa i vektorn

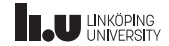

- ' std::istream\_iterator är en *InputIterator*
- Givet std::istream\_iterator<int> it cin så kommer \*it ta ut det senaste lästa värdet från cin
- $\bullet$  it++ eller ++it kommer läsa in nästa värde från cin
- ' Kan används som om cin är en behållare
- ' Default-konstruktorn skapar *slut*-iteratorn

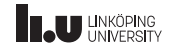

Output iteratorer

```
std::vector<int> v {};
std::transform(std::istream_iterator<int>{cin},
               std::istream_iterator<int>{},
               v.begin(),
               [](int e) { return 2 * e; }
```
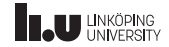

Output iteratorer

```
std::vector<int> v {};
std::transform(std::istream_iterator<int>{cin},
               std::istream_iterator<int>{},
               std::back_inserter(v),
               [](int e) { return 2 * e; }
```
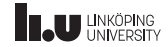
Output iteratorer

- ' back\_inserter skapar en *OutputIterator* som när vi tilldelar den så anropar den push\_back på den underliggande behållaren
- ' Givet std::vector<int> v och auto it{std::back\_inserter(v)} kommer  $*$ it $++$  = 5 vara ekvivalent med att anropa v.push\_back(5)
- ' Mycket användbart Ɵllsammans med algoritmer såsom std::copy och std::transform

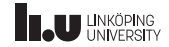

```
std::vector<int> args {};
std::transform(argv + 1, argv + argc,
               std::back inserter(args),
               [](char const* arg)
               {
                 return std::stoi(arg);
               });
std::sort(args.begin(), args.end(),
          std::greater<int>);
std::copy(args.begin(), args.end(),
          std::ostream_iterator<int>{cout, ", "});
```
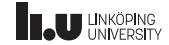

Om vi nu kör:

\$ ./a.out 7 15 32 1 11

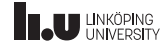

Skriver ut:

32, 15, 11, 7, 1,

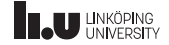

Tips inför Ordlistelabben:

## kolla på alla medlemsfunktioner i std::string

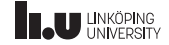

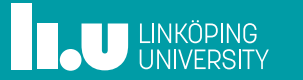